### **Lecture 19: Regression, Linear Models and Multiple Regression**

Just some code related to these topics for lecture examples

# **Correlation**

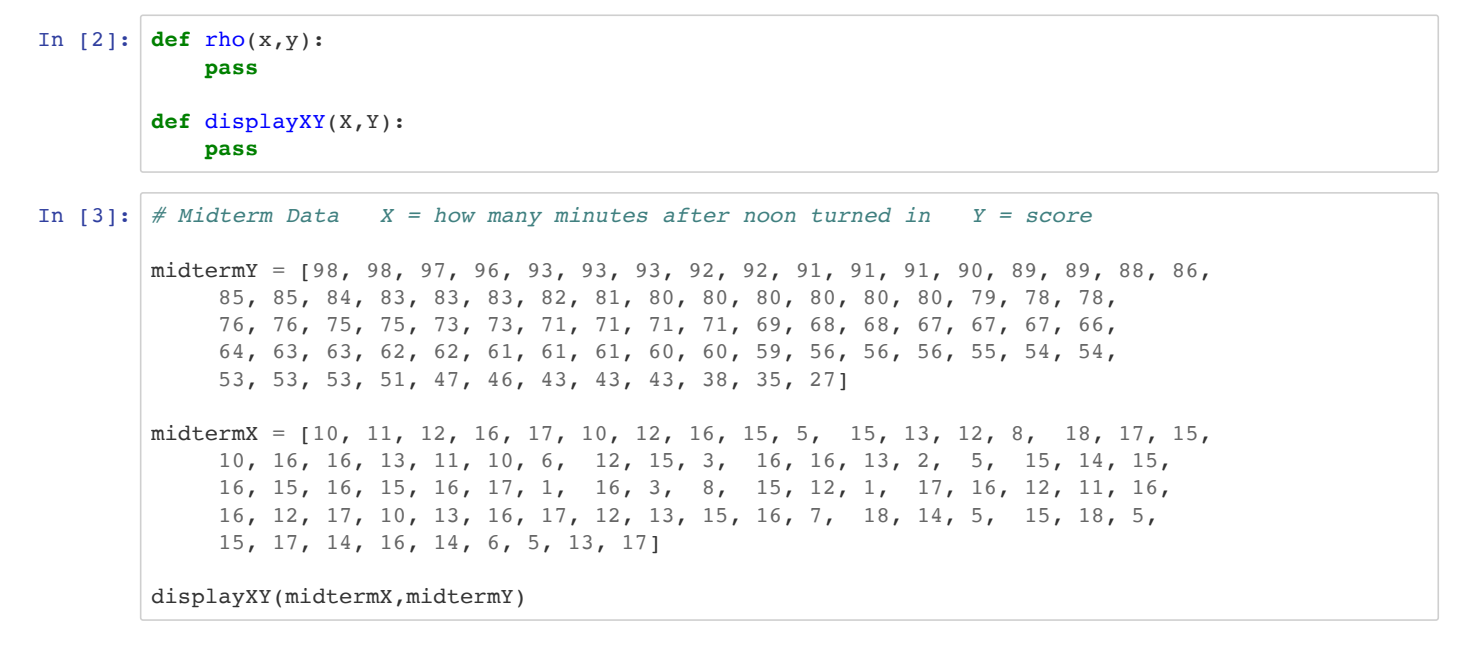

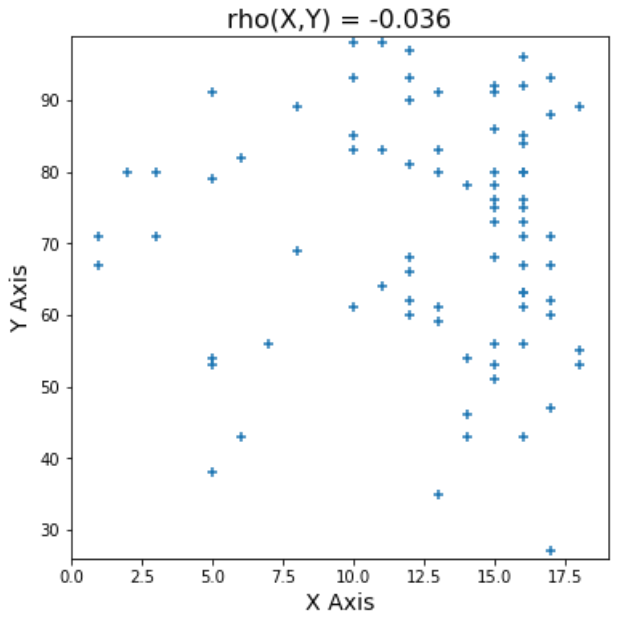

In [4]: *# Draw scatterplot for bivariate data and draw linear regression line # with midpoint (mux,muy)*

> **def** ScatterTrendline(X,Y,titl="Scatterplot with Trendline", xlab="X",ylab="Y",showStats=**True**,sh owResiduals=**False**): **pass**

## **Simple Linear Regression**

Linear Regression is the process of constructing a model for a bivariate random variable (X,Y) which shows a linear relationship between X (the independent variable) and Y (the dependent variable). It is assumed that the values taken on by Y are mostly explained by a linear relationship between X and Y with some variation explained as errors (random deviations from the linear model).

For example, suppose we have two thermometers which measure the daily temperature, one in Farenheit and one in Celsius. We take 10 measurements on 10 different days, obtaining the following pairs of values (X is the Farenheit measurements and Y is the Celsius), which for convenience we have sorted along the X axis:

```
[(45.2, 9.0994), (48.2, 9.4023), (49.1, 10.4809), (49.8, 12.132), (52.4, 13.2032), (55.9, 12.303),
(58.6, 15.7304), (61.7, 16.1), (63.1, 17.1773), (64.1, 18.2468)]
```
and which correspond to the following lists of measurements:

Y Axis 14

12

 $10$ 

 $45.0$ 

 $47.5$ 

 $50.0$ 

 $52.5$ 

 $55.0$ 

X Axis

 $57.5$ 

60.0

 $62.5$ 

 $65.0$ 

In  $[5]:$   $X = [45.2, 48.2, 49.1, 49.8, 52.4, 55.9, 58.6, 61.7, 63.1, 64.1]$ Y = [9.0994, 9.4023, 10.4809, 12.132, 13.2032, 12.303, 15.7304, 16.1, 17.1773, 18.2468] displayXY(X,Y) print() *#ScatterTrendline(X,Y)*  $X = \{45.2, 48.2, 49.1, 49.8, 52.4, 55.9, 58.6, 61.7, 63.1, 64.1\}$ 

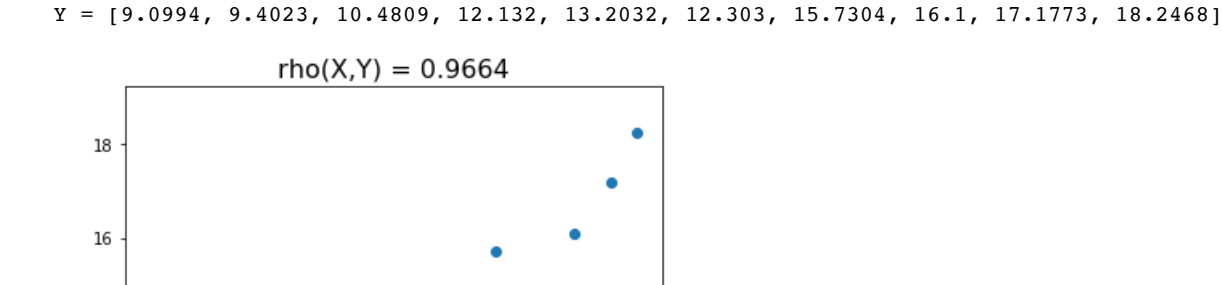

The correlation coefficient is  $\rho=0.9664,$  so the experimental data show a strong linear correlation. It seems that we should be able to find a line that summarizes this linear correlation, kind of a 2D way of measuring the "central tendency" which we first saw with the mean of a 1D set of data.

Therefore we will assume we have a linear model of the relationship with unknown parameters  $\theta_0$  and  $\theta_1.$  So we are trying to find a model  $\theta_0 + \theta_1 X$ 

which *best fits the data, by determining*  $\theta_0$  *and*  $\theta_1$ *. (This is just the equation for a line, e.g.,*  $y=mx+b$ *, but using notation which is more* common in the literature.)

The problem is, of course, what does *best fits the data* mean? Since the points do not in fact fall in a line, there is a general linear trend with deviations (or "errors" or "residuals") from that trend. The predicted values due to the model will be denoted as

$$
\hat{y}_i = \theta_0 + \theta_1 x_i
$$

(where we denote the predicted nature of the variable by a hat). The trendline gives us a model of the data, which attempts to explain why  $Y$ varies when  $X$  changes.

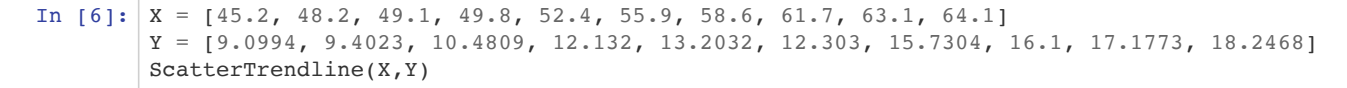

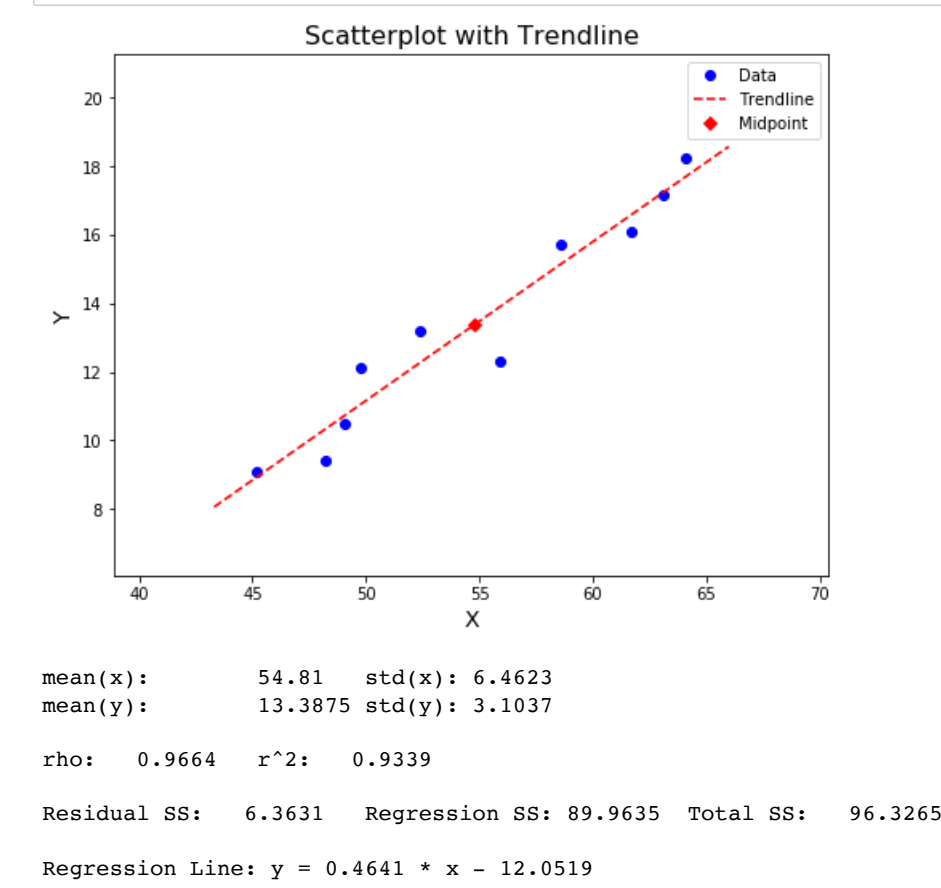

```
In [7]: |X = [45.2, 48.2, 49.1, 49.8, 52.4, 55.9, 58.6, 61.7, 63.1, 64.1]Y = [9.0994, 9.4023, 10.4809, 12.132, 13.2032, 12.303, 15.7304, 16.1, 17.1773, 18.2468]
        Yhat = [8.9254, 10.3177, 10.7354, 11.0603, 12.2669, 13.8913, 15.1444, 16.5831, 17.2328, 17.6969
        ]
        E = [ Y[i] - Yhat[i] for i in range(len(Y)) ]
        print("X:",X)
        print("Y:",Y)
        print("YHat:",round4List(Yhat))
        print("E:",round4List(E))
        print("sum(E):",round4(sum(E)))
        #def line(x):
        # return 0.4641 * x - 12.0519
        #YHat = [line(x) for x in X]
        plt.figure(figsize=(8,6))
        plt.scatter(X,Y)
        plt.plot(X,Yhat,'r--')
        plt.title("Fahreheit vs Celsius",fontsize=16)
        plt.legend(["Data","Linear Model"],loc='best')
        plt.xlabel("X = Fahrenheit",fontsize=14)
        plt.ylabel("Y = Celsius",fontsize=14)
        plt.show()
```
X: [45.2, 48.2, 49.1, 49.8, 52.4, 55.9, 58.6, 61.7, 63.1, 64.1] Y: [9.0994, 9.4023, 10.4809, 12.132, 13.2032, 12.303, 15.7304, 16.1, 17.1773, 18.2468] YHat: [8.9254, 10.3177, 10.7354, 11.0603, 12.2669, 13.8913, 15.1444, 16.5831, 17.2328, 17.696 9] E: [0.174, -0.9154, -0.2545, 1.0717, 0.9363, -1.5883, 0.586, -0.4831, -0.0555, 0.5499] sum(E): 0.0211

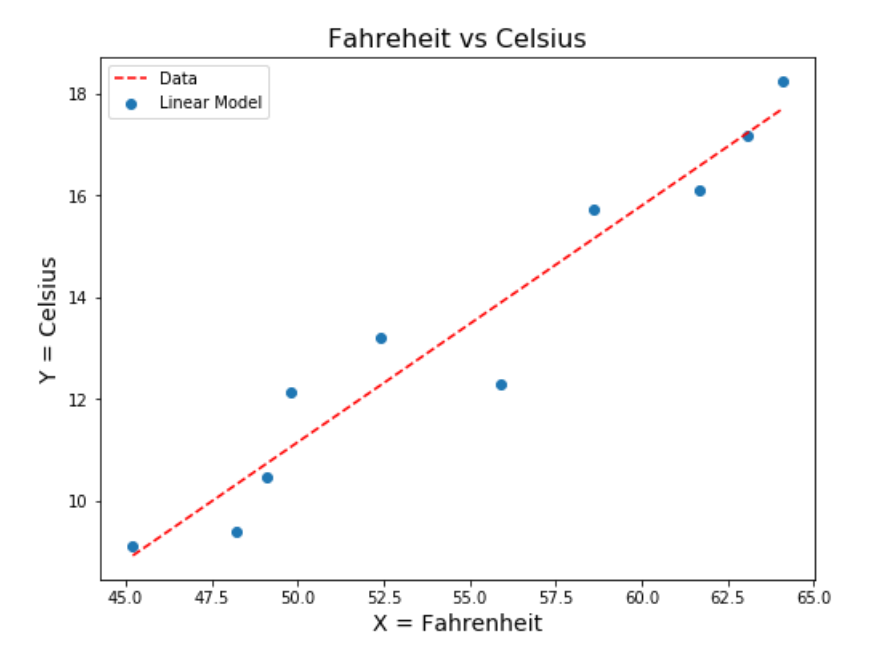

The deviations are the *errors* in the model, or simply factors in the random process that are not accounted for by the model. Factoring out the line to just look at the distribution of the errors can tell us quite a lot about our model.

```
In [8]: |X = [45.2, 48.2, 49.1, 49.8, 52.4, 55.9, 58.6, 61.7, 63.1, 64.1]Y = [9.0994, 9.4023, 10.4809, 12.132, 13.2032, 12.303, 15.7304, 16.1, 17.1773, 18.2468]
        Yhat = [8.9254, 10.3177, 10.7354, 11.0603, 12.2669, 13.8913, 15.1444, 16.5831, 17.2328, 17.6969
        ]
        plt.figure(figsize=(8,6))
        plt.title("Regression Line for Data",fontsize=14)
        plt.xlabel("X = Farenheit Measurements")
        plt.ylabel("Y = Celsius Measurements")
        plt.scatter(X,Y)
        plt.plot(X,Yhat,color='black')
        plt.scatter(X,Yhat,marker='o',color="black")
        for k in range(len(X)):
             plt.plot([X[k],X[k]],[Y[k],Yhat[k]], '--', color='red')
        plt.show()
        plt.figure(figsize=(8,6))
        plt.title("Graph of Residuals",fontsize=14)
        plt.xlabel("X = Farenheit Measurements")
        plt.ylabel("Y = Error between Actual and Predicted Values")
        z = [0 for x in X ]
        #plt.xlim(-3,4)
        plt.scatter(X,E)
        plt.plot(X,z,color='red')
        plt.ylim(-2,2)plt.show()
        print("Sum of errors: ",sum(E))
```
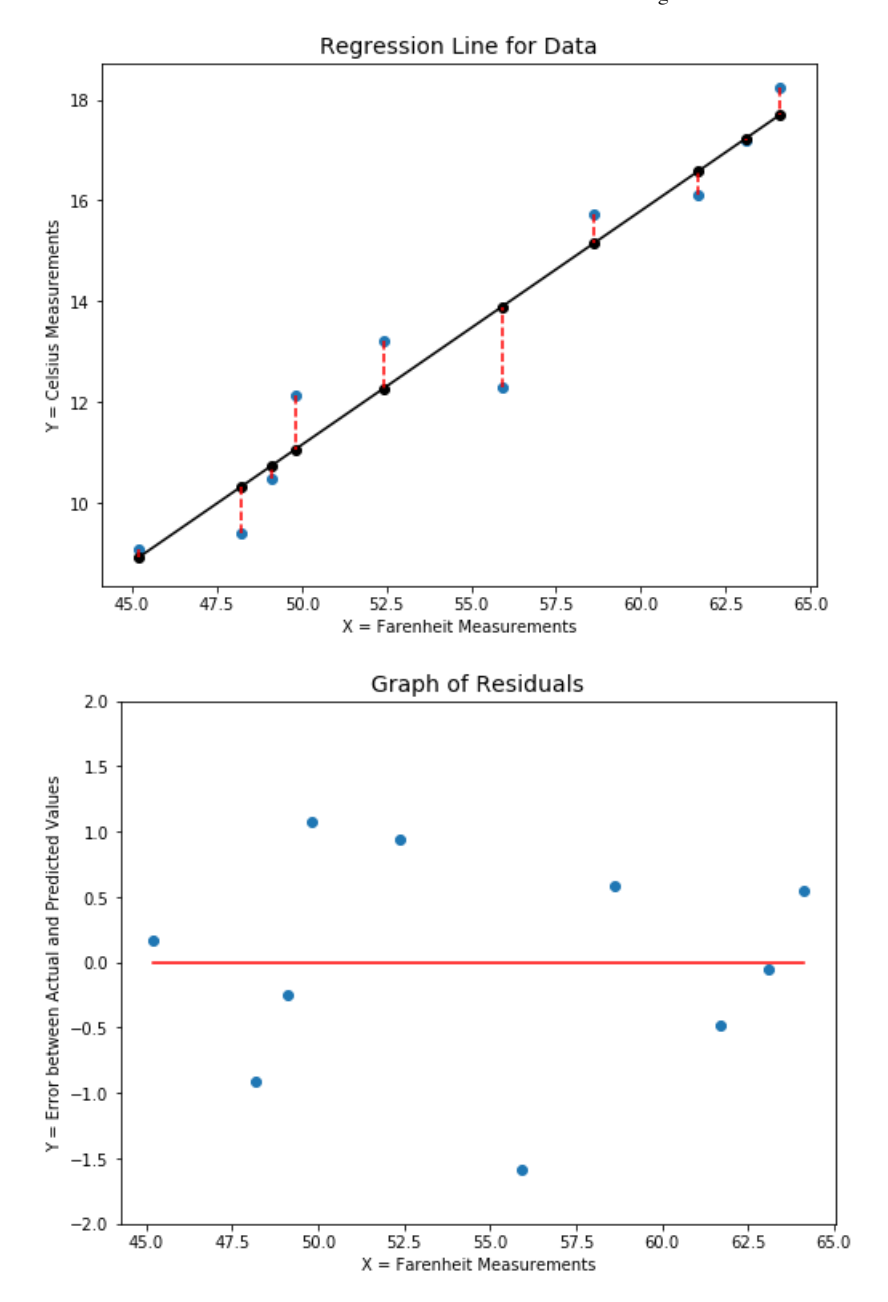

Sum of errors: 0.021100000000000563

#### **Calculating the Regression Line**

The original data is captured by a linear trendline plus errors that are not explained by the line:

$$
\hat{y}_i = \theta_0 + \theta_1 x_i
$$
  

$$
y_i = \theta_0 + \theta_1 x_i + e_i.
$$

The goal of Linear Regression is to determine the parameters  $\theta_1$  and  $\theta_0$  which minimize the errors; as with calculating the variance, we can not simply add the errors together (since those of opposite sign would cancel out) and using absolute values is a pain, so we square the errors, obtaining the Residual Sum of Squares (RSS):

$$
RSS = \sum_{i=1}^{n} e_i^2.
$$

which is also sometimes expressed as the Mean Square Error (MSE):

$$
MSE = \frac{\sum_{i=1}^{n} e_i^2}{n}.
$$

(Note that minimizing one is the same as minimizing the other, since  $n$  is a constant.)

There is a theoretical way to determine  $\theta_1$  and  $\theta_0$  and an experimental way; we consider the theoretical way now, and the experimental in the next lecture.

Simply put, for any set of points for which  $\rho$  is defined there is a formula for the *regression line* which minimizes the  $RSS$ .

$$
\rho(X,Y) = \frac{E(X*Y) - \mu_X * \mu_Y}{\sigma_X * \sigma_Y}
$$

$$
\theta_1 = \frac{Cov(X,Y)}{Var(X)} = \rho(X,Y)\frac{\sigma_Y}{\sigma_X}
$$

Then, using the fact that the midterm is on the regression line, we can easily calculate the  $y$ -intercept:

$$
\mu_Y = \theta_0 + \theta_1 \mu_X
$$

and so

$$
\theta_0 = \mu_Y - \theta_1 \mu_X
$$

Thus, in our running example, we find that the linear regression line for this data would be

$$
\theta_0 = \mu_Y - \theta_1 \mu_X
$$
  
pression line for this data would b  

$$
\hat{Y} = -12.0519 + 0.4641 * X
$$

The symbol  $y$  indicates that the value for y has been estimated, hence, we have a set of estimated values for y:  $\hat{Y} = [(-12.0519 + 0.4641 * x)$  for x in X]

that is,

$$
Y = [8.9254, 10.3177, 10.7354, 11.0603, 12.2669, 13.8913, 15.1444, 16.5831, 17.2328, 17.6969]
$$

In other words, our estimates for the actual (unknown) parameters are  $\theta_0 = -12.0519$ 

and

$$
\theta_1=0.4641
$$

The residuals are thus:

$$
e_i = (y_i - y_i) \quad \text{for } n = 1, \dots, n,
$$

or

$$
[0.5399, -0.274, 0.5877, -0.5188, -1.4347, 0.2941, 1.5323, 0.2958, 0.1317, 0.6001]
$$

and the RSS  $= 6.3632$ .

```
In [9]: # RSS
        def sumSqDiff(X,Y):
            s = 0 for k in range(len(X)):
                s += (X[k] - Y[k])**2
             return s
        mux = mean(X)muY = mean(Y)print("RSS: ", round4(sumSqDiff(Y,Yhat)))
        print("RSS: ", round4(sumSqDiff(Yhat,[muY]*len(X))))
        print("TSS: ", round4(sumSqDiff(Y,[muY]*len(X))))
        RSS: 6.3632
        RSS: 89.9489
        TSS: 96.3265
```
### **Simple Linear Regression: Building a Linear Model**

Linear Regression is the process of constructing a model for a bivariate random variable (X,Y) which shows a linear relationship between X (the independent variable) and Y (the dependent variable). It is assumed that the values taken on by Y are mostly explained by a linear relationship between X and Y with some variation explained as errors (random deviations from the linear model).

Let us continue with our example of the two thermometers, which gave us a simple way to think about linear regression:

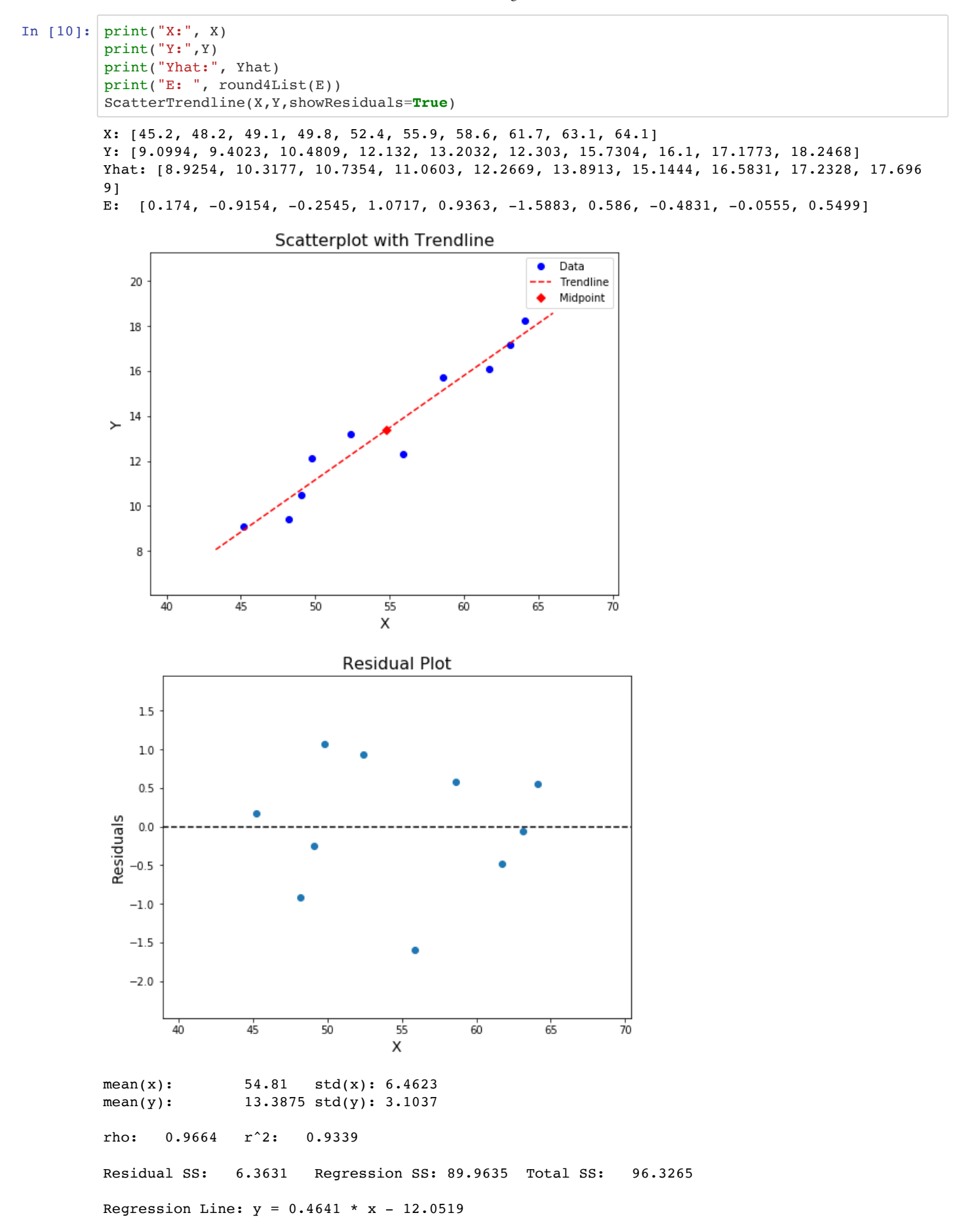

### **Definition: Linear Model = "Regression plus errors"**

When does such a regression line give us an appropriate model of a set of data? The concept of a *linear model* attempts to answer this question by assuming that the variations from the line are errors which follow a normal distribution.

A **Linear Model** for a set of data is a triple  $(\theta_0,\theta_1,\sigma)$ , where  $\theta_0$  and  $\theta_1$  are as discussed above, where the set of Residuals is defined as  $E = \{e_1, \ldots, e_n\}$ , where

$$
y_i = \theta_0 + \theta_1 x_i + e_i
$$

and where  $E\sim N(0,\sigma^2),$  that is, where the errors are independent and follow a normal distribution with mean 0 (centered on the line) and standard deviation  $\sigma$ .

This implies several things about the set of residuals  $E$ , which are consistent with the view of the residuals as actual errors.

- The errors are independent;
- The mean of the residuals is 0 (which is what you would expect if these really are errors); and
- The variance of the errors does not change over the range  $X$ .  $\bullet$

The last criterion has the fancy name "homoscedasticity." and when you don't have it, you have "heteroscedasticity." Here are some simple diagrams showing the idea:

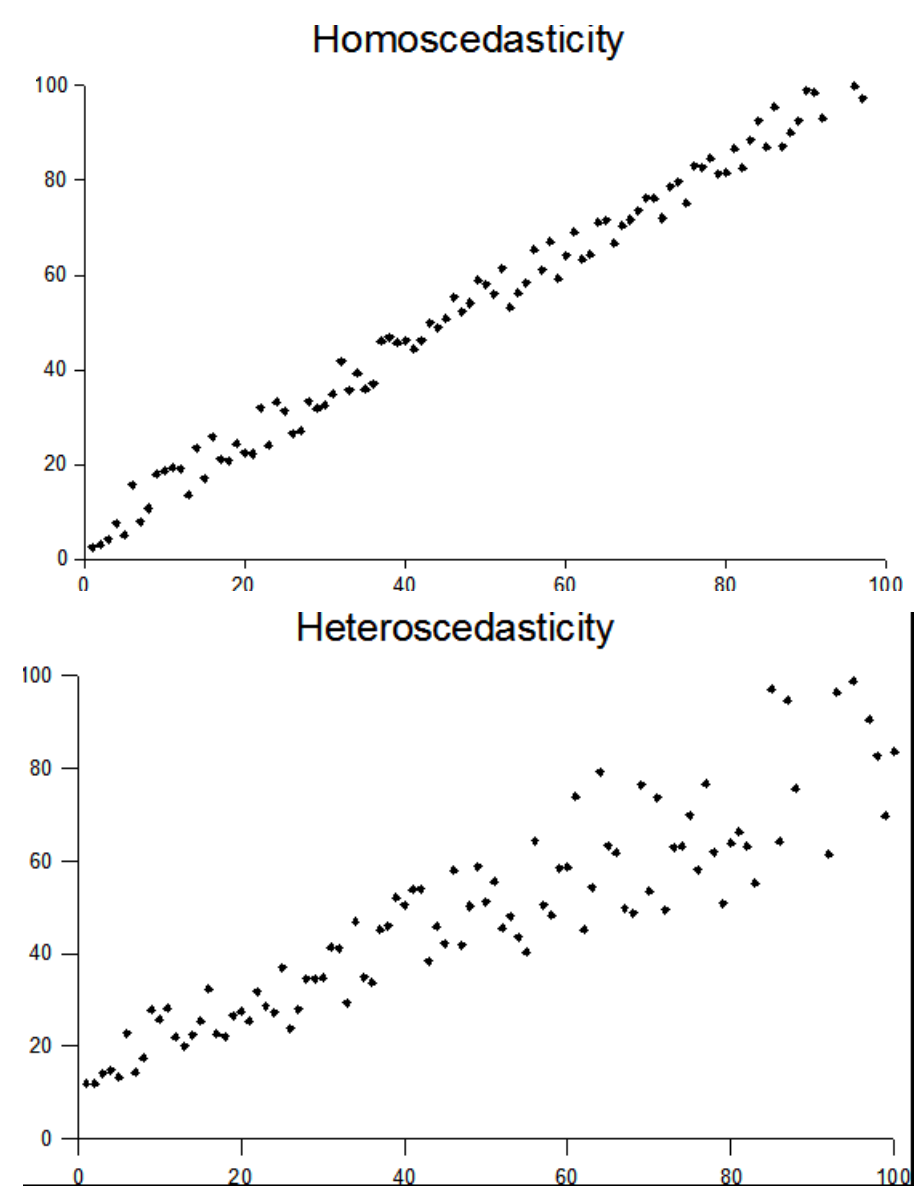

In terms of errors, then heteroscedasticity means the errors get larger as the values get larger, whereas homoscedasticity means the error is independent of the range of the values.

```
In [11]: X = [45.2, 48.2, 49.1, 49.8, 52.4, 55.9, 58.6, 61.7, 63.1, 64.1]Y = [9.0994, 9.4023, 10.4809, 12.132, 13.2032, 12.303, 15.7304, 16.1, 17.1773, 18.2468]
         Yhat = [8.9254, 10.3177, 10.7354, 11.0603, 12.2669, 13.8913, 15.1444, 16.5831, 17.2328, 17.6969
         ]
         E = [Y[k] - Yhat[k] for k in range(len(X))]
         import matplotlib.gridspec as gridspec
         def display2D(x,y,t="Residual Plot",numb=5):
             fig = plt.figure(figsize=(8,8)) plt.subplots_adjust(wspace=0.3, hspace=0.3)
             gs = gridspec.GridSpec(2, 2)ax main = plt.subplot(gs[1:2, :1])ax_yDist = plt.subplot(gs[1:2, 1], sharey=ax_main)if(len(x) < 20):fmt = 'o'fmt2 = 'o'bord = 3elif(len(x) \leq 100):
                 fmt = '+'fmt2 = '+bord = 4 else:
                 fmt = ',fmt2 = '.'bord = 5ax main.scatter(x, y,marker=fmt,)
              #ax_main.set(xlabel="X", ylabel="Y")
              ax_main.set_title(t,fontsize=12)
              ax_main.set_ylabel("Y",rotation=0,fontsize=14)
              ax_main.set_xlabel("X",rotation=0,fontsize=14)
             ax main.plot([x[0],x[-1]],[0,0],color="grey")
              ax_yDist.hist(y,bins=numb,orientation='horizontal',align='mid',edgecolor='black')
              ax_yDist.set(xlabel='count')
              ax_yDist.set_title('Y')
              plt.show()
         display2D(X,E)
```
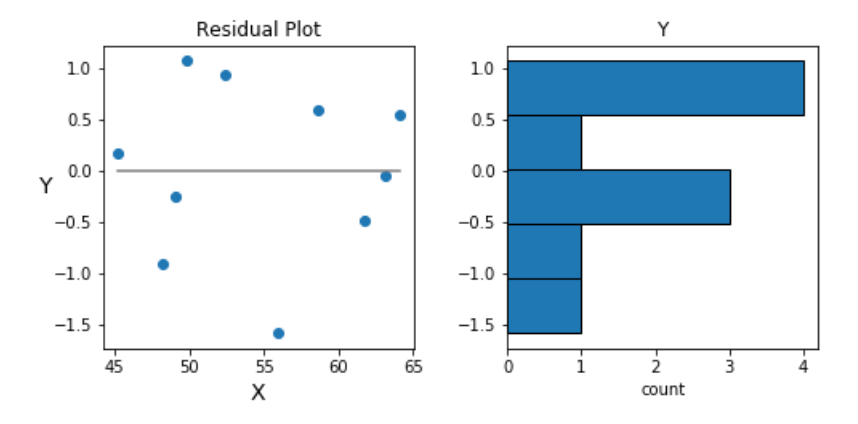

```
In [12]: ### Another Example
          def line(x):
               return 0.4641 * x - 12.0519
          X = \{45.2, 48.2, 49.1, 49.8, 52.4, 55.9, 58.6, 61.7, 63.1, 64.1\}X = [random() * 20 + 45 for k in range(100)]Yhat = [\text{line}(x) \text{ for } x \text{ in } X]E = [normal(0, 1) for k in range(len(X))]Y = [Yhat[k] + E[k] for k in range(len(X))]
          ScatterTrendline(X,Y,showResiduals=True)
          display2D(X,E)
```
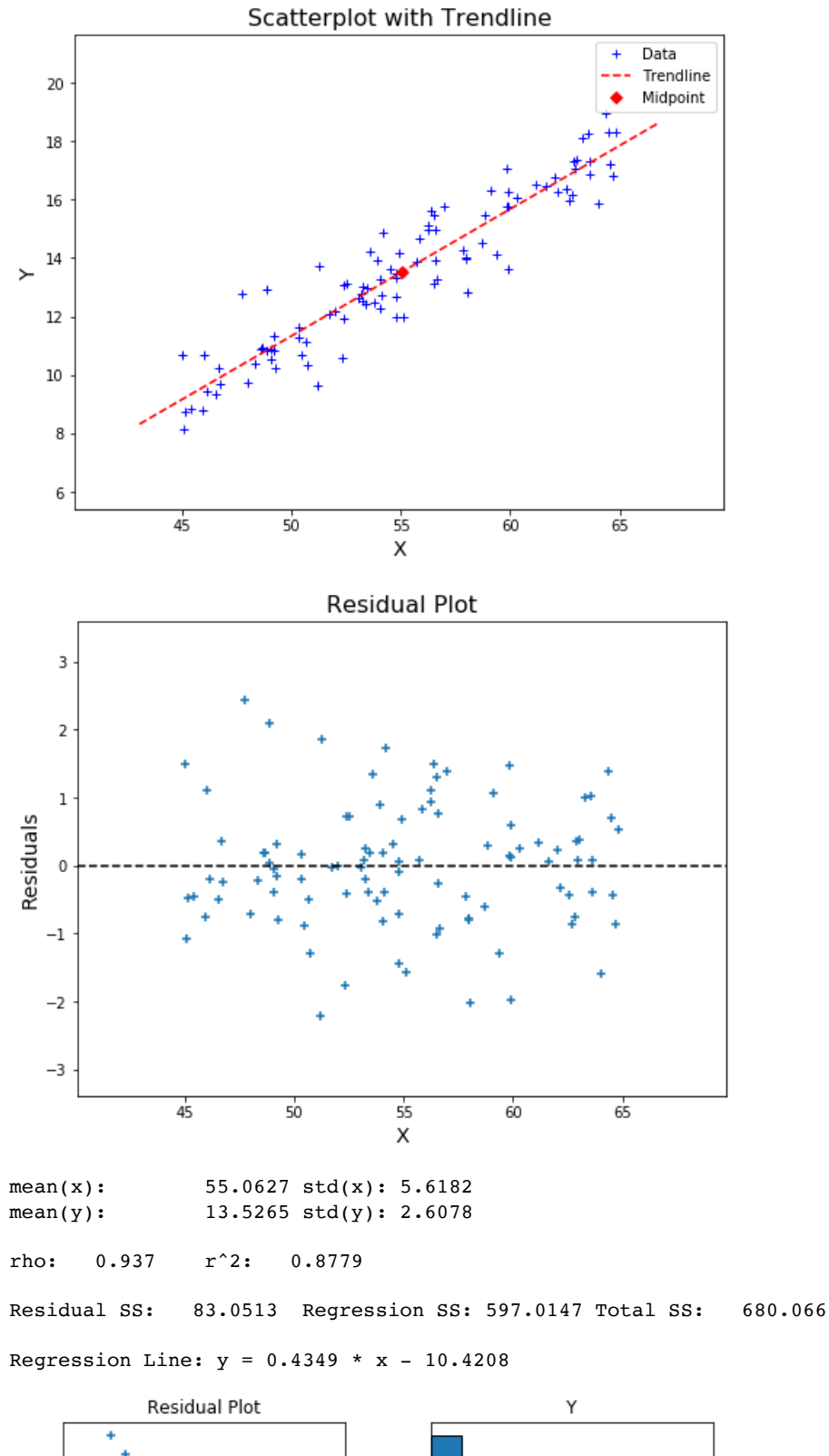

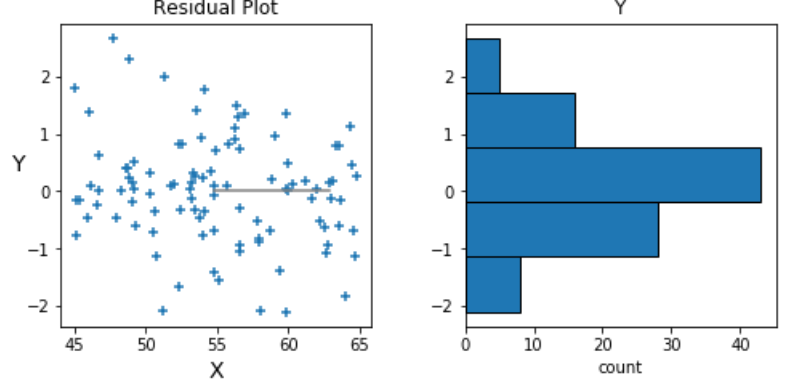

localhost:8888/nbconvert/html/Lectures and Materials/Lecture 19a -- Regression 2.forDistribution.ipynb?download=false 13/20

```
In [13]: studs = pd.read csv("biometricdata.csv")
         x = [0] * len(studs)y = [0] * len(studs)for i in range(len(studs)):
             x[i] =studs['Height'][i]
             y[i] = studs['Weight'][i]
         ScatterTrendline(x,y,"Height vs Weight for 25K Individuals","Height", "Weight")
         E = [ (y[i] - (3.0835 * x[i] - 82.5757)) for i in range(len(x))]
         display2D(x,E,numb=100)
```
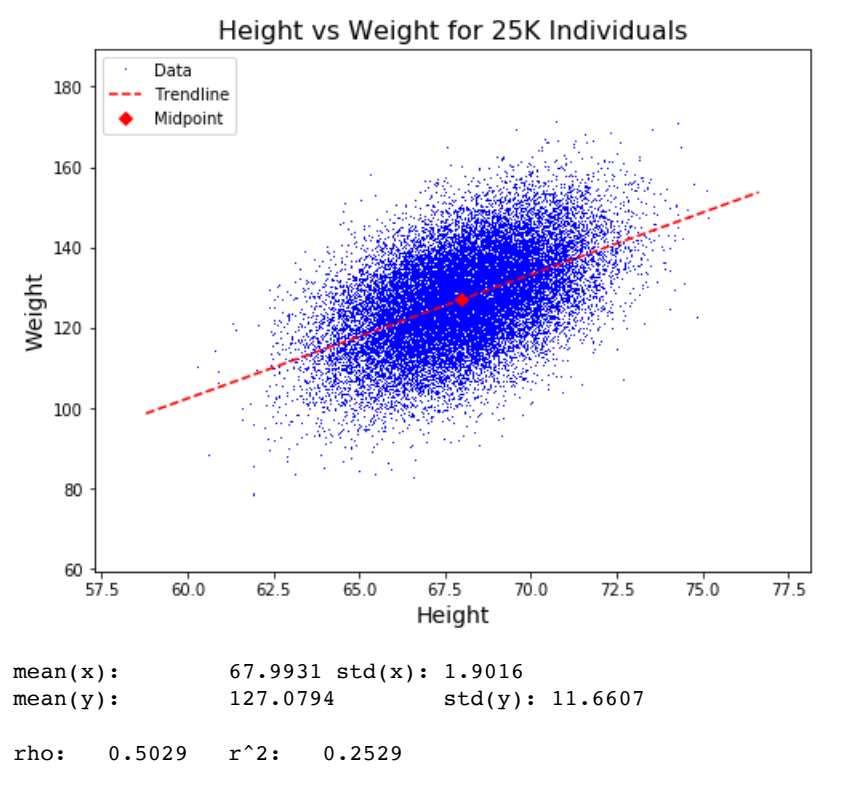

Residual SS: 2539713.3122 Regression SS: 859564.011 Total SS: 3399277.3232

Regression Line:  $y = 3.0835 * x - 82.5757$ 

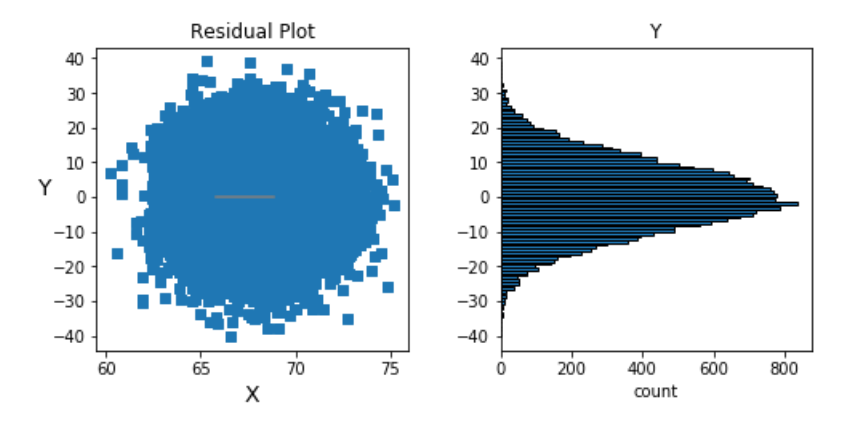

### **Linear Regression Lines**

```
In [14]: 
         def Ex0():
             x = [1, 2, 2]y = [1, 2, 3] ScatterTrendline(x,y,titl="Scatterplot Example 0",xlab="X Data", ylab="Y Data")
         def Ex1():
             x = [5, 6, 6, 7, 7, 8]y = [6, 6, 7, 8, 9, 10] ScatterTrendline(x,y,titl="Scatterplot Example 1",xlab="X Data", ylab="Y Data")
         def Ex2():
             # x,y = getBioMetricData()
             x = [50, 45, 40, 38, 32, 40, 55]y = [2.5, 5.0, 6.2, 7.4, 8.3, 4.7, 1.8] ScatterTrendline(x,y,"Scatterplot Example 2","X Data", "Y Data")
         def Ex3():
             studs = pd.read csv("biometricdata.csv")
             x = [0] * len(studs)y = [0] * len(studs) for i in range(len(studs)):
                  x[i] =studs['Height'][i]
                  y[i] =studs['Weight'][i]
               ScatterTrendline(x,y,"Height vs Weight for 25K Individuals","Height", "Weight")
         def Ex4():
              studs = pd.read_csv("StudentData3.csv")
             x = \lceil 0 \rceil * len(studs)y = \lceil 0 \rceil * len(studs) for i in range(len(studs)):
                  x[i] = studs['SAT_TOTAL'][i]
                  y[i] =studs['BU_GPA'][i]
             ScatterTrendline(x,y,titl="SAT vs GPA", xlab="X = Sat Total",ylab="Y = BU GPA")
          def Ex5():
              studs = pd.read_csv("StudentData3.csv")
             x = [0] * len(studs)y = [0] * len(studs) for i in range(len(studs)):
                  x[i] = studs['HS_GPA'][i]
                  y[i] =studs['BU_GPA'][i]
             ScatterTrendline(x,y,titl="HS GPA vs BU GPA", xlab="X = HS GPA",ylab="Y = BU GPA")
          def midterm():
              ScatterTrendline(midtermX,midtermY,titl="CS 237 Midterm Data", xlab="X = MT Score",ylab="Y
           = Time Turned In")
         X = \{45.2, 47.1, 47.5, 49.6, 49.8, 52.0, 54.3, 58.6, 63.2, 64.1\}Y = [7.8752, 8.117, 9.2009, 9.3167, 8.4564, 11.4075, 13.9236, 15.0762, 17.4678, 18.4362]
         ScatterTrendline(X,Y, "Fahrenheit vs Celsius", xlab="X = Farenheit", ylab="Celsius")
         print("\n\nExample 0") 
         Ex0()print("\n\nExample 1") 
         Ex1()print("\n\nExample 2")
         Ex2()print("\n\nExample 3")
         Ex3()
         print("\n\nExample 4")
         Ex4()
         print("\n\nExample 5")
         Ex5()
          print("\n\nMidterm Data")
         midterm()
```
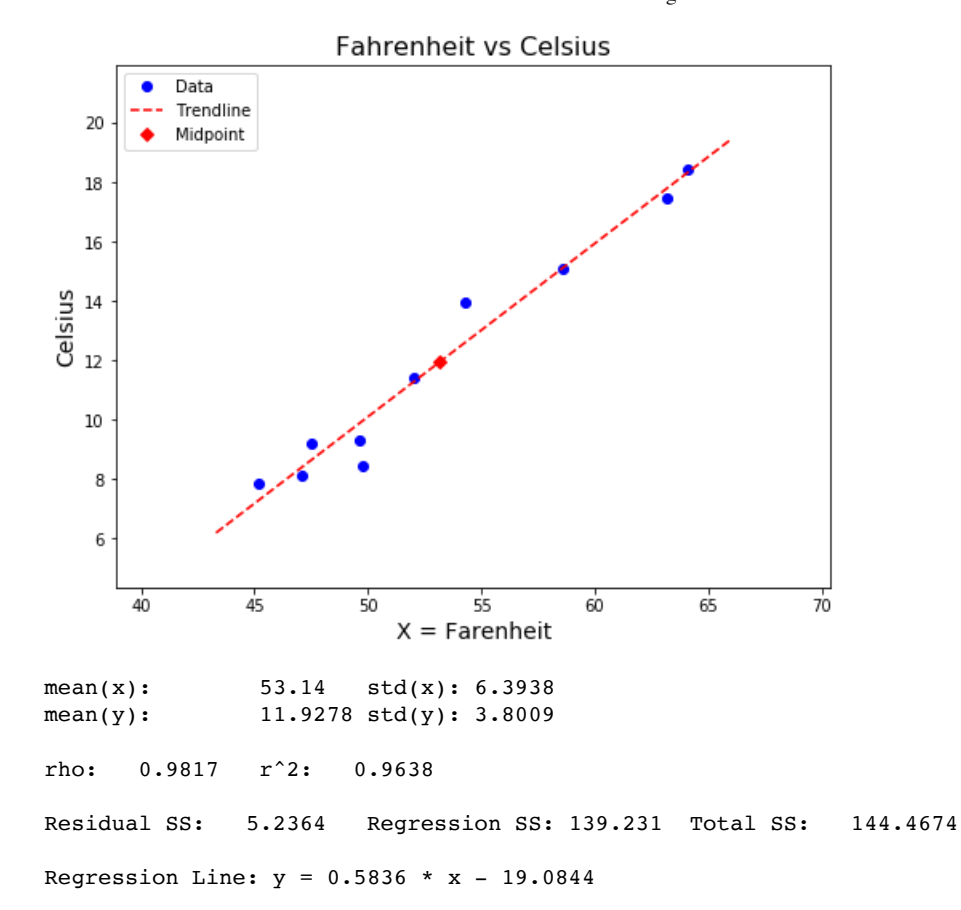

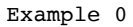

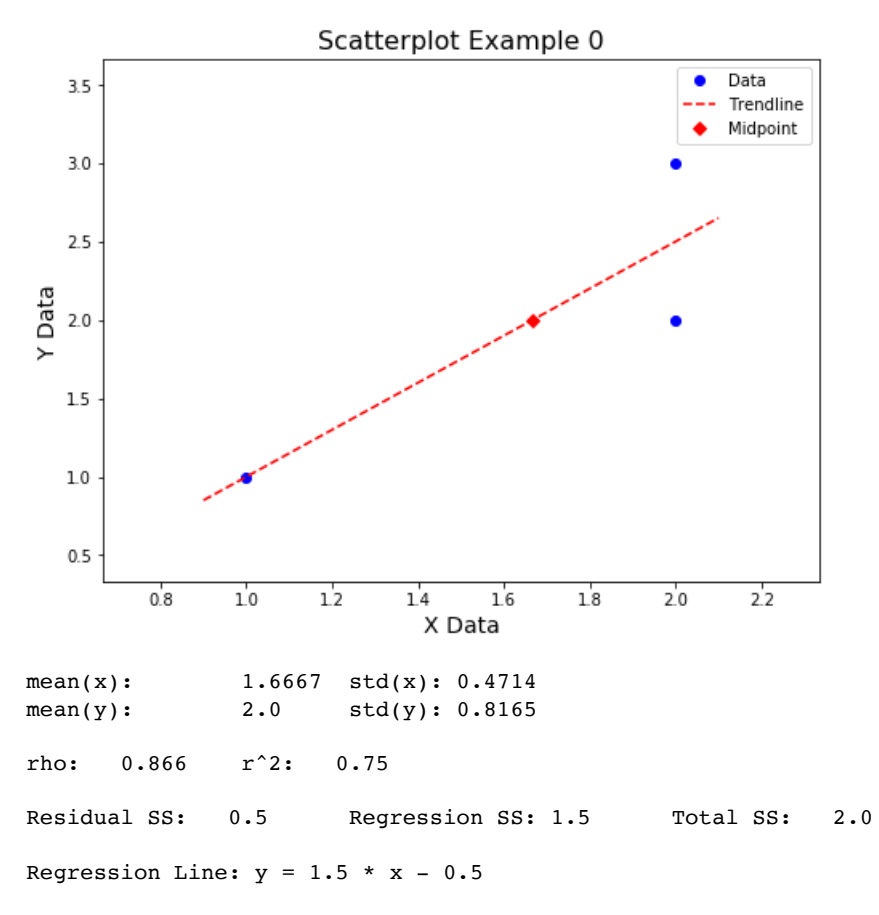

Example 1

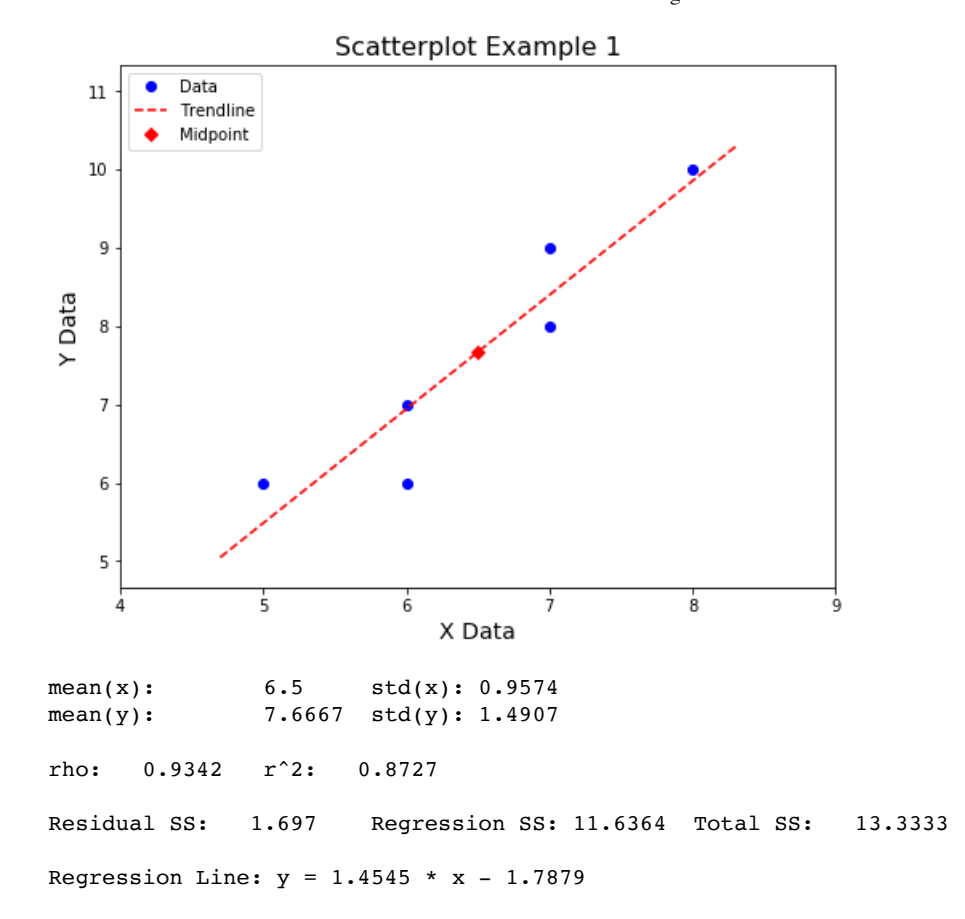

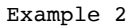

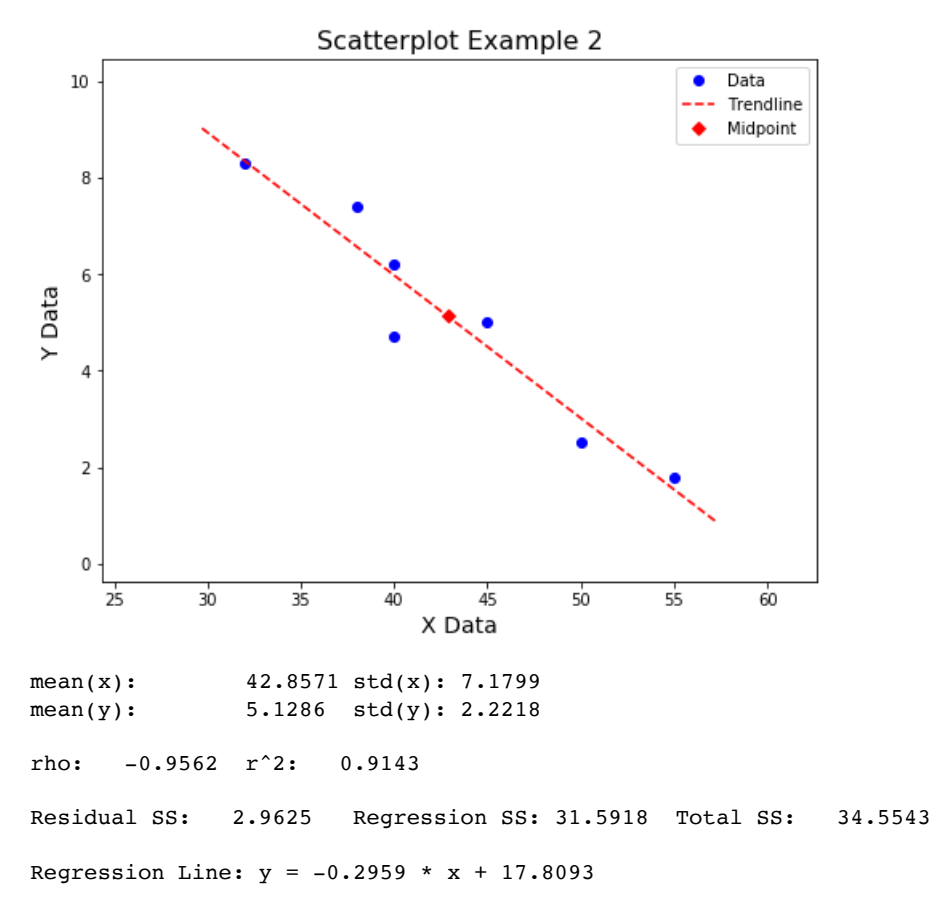

Example 3

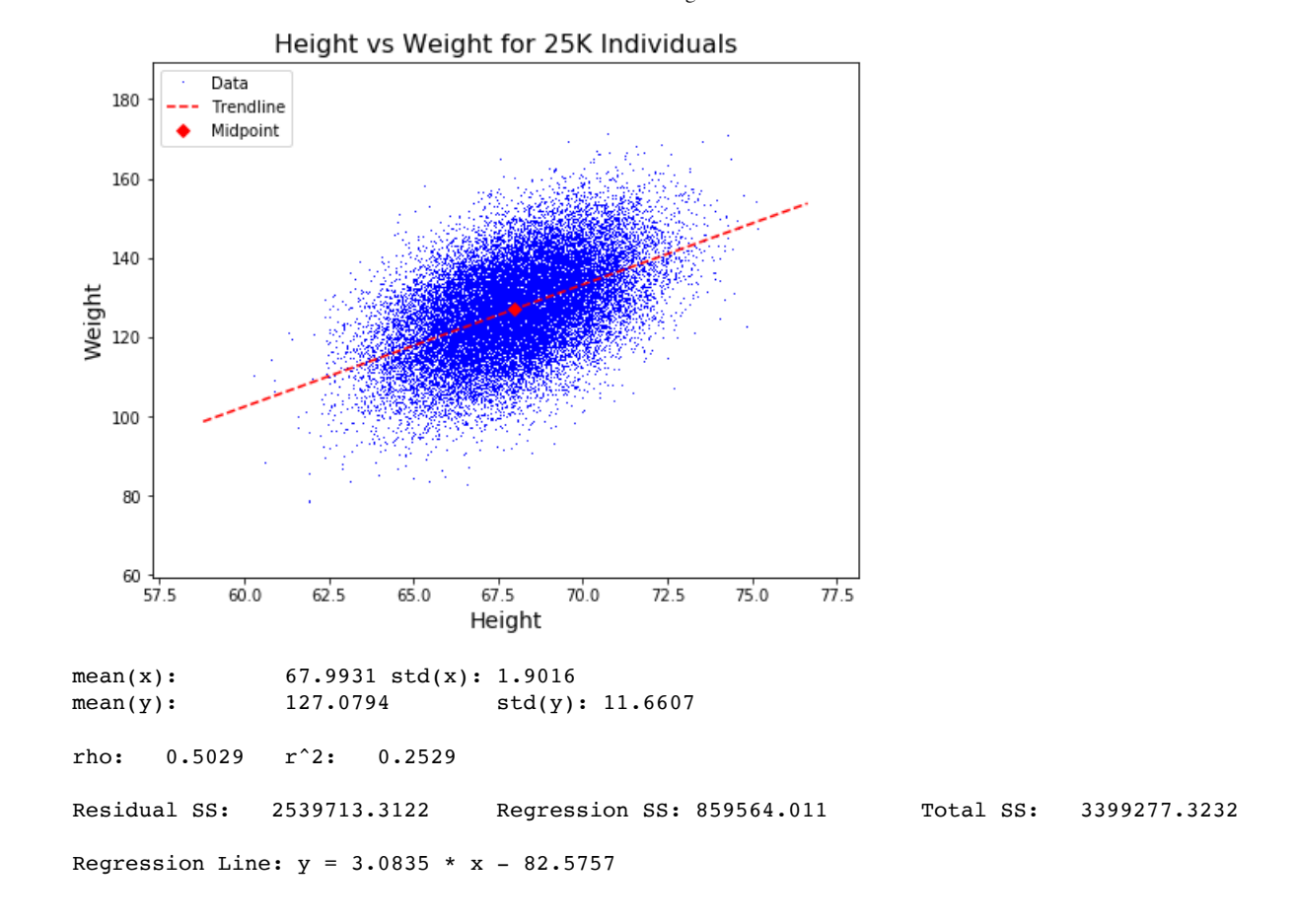

Example 4

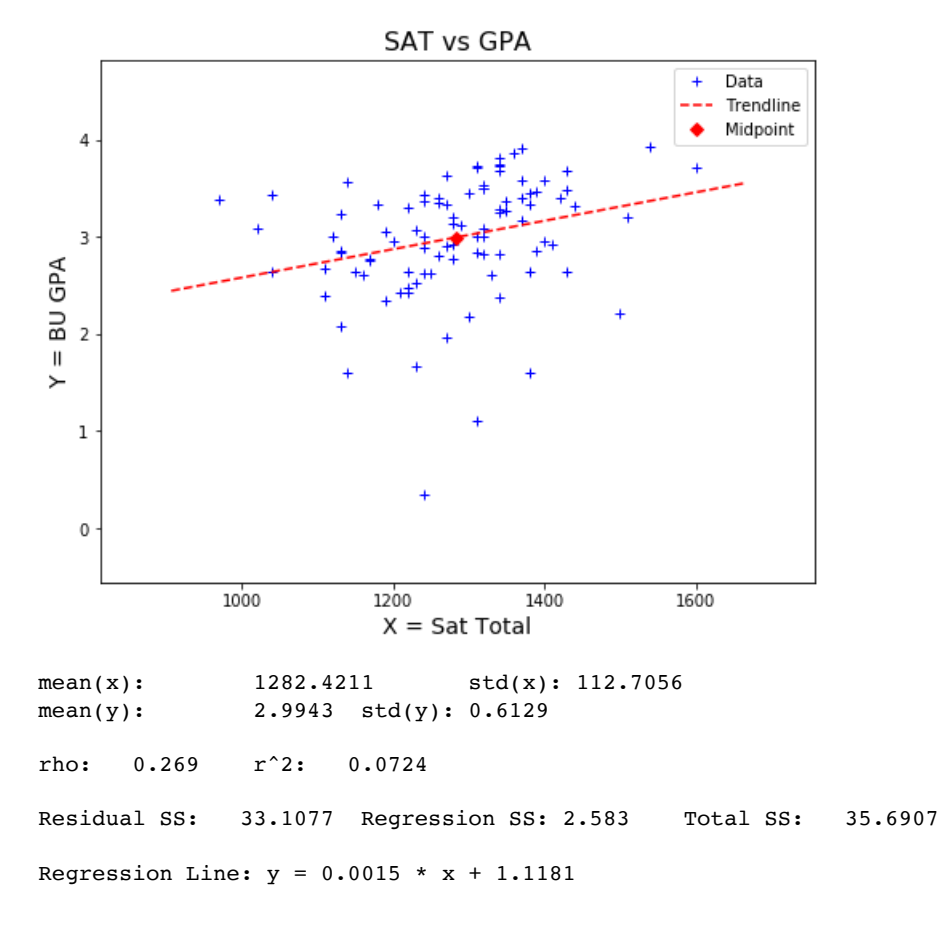

Example 5

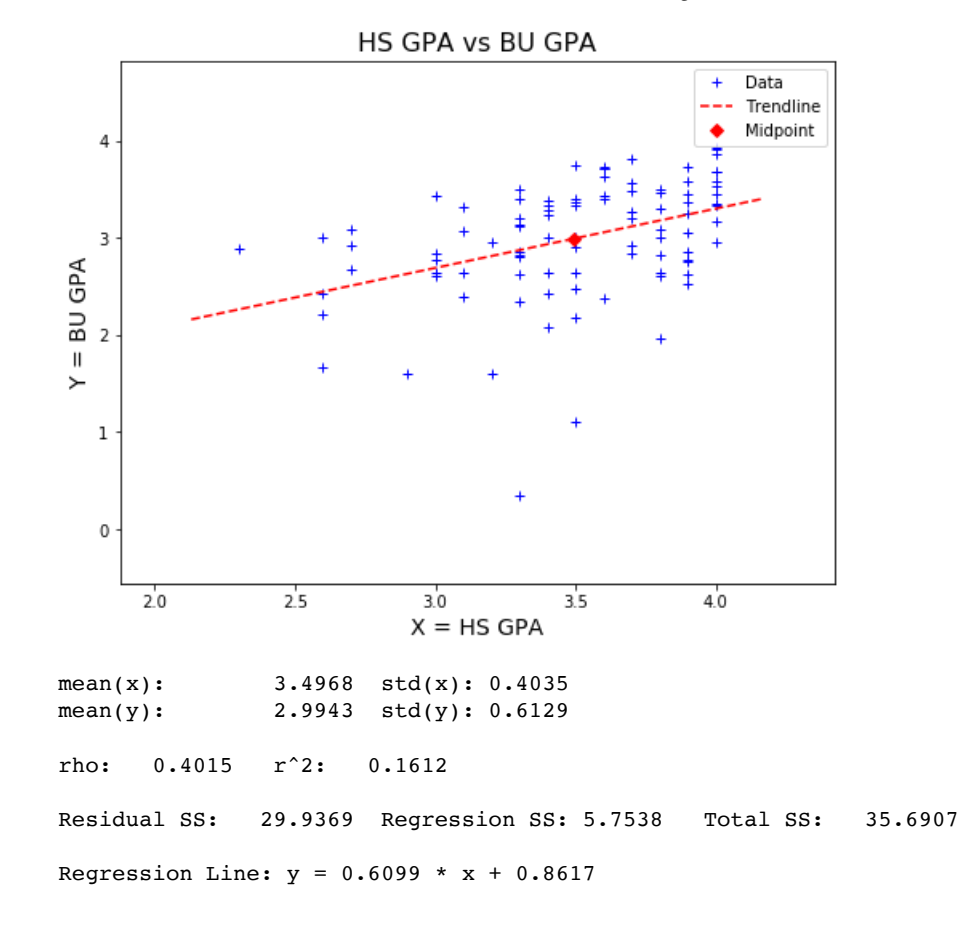

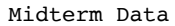

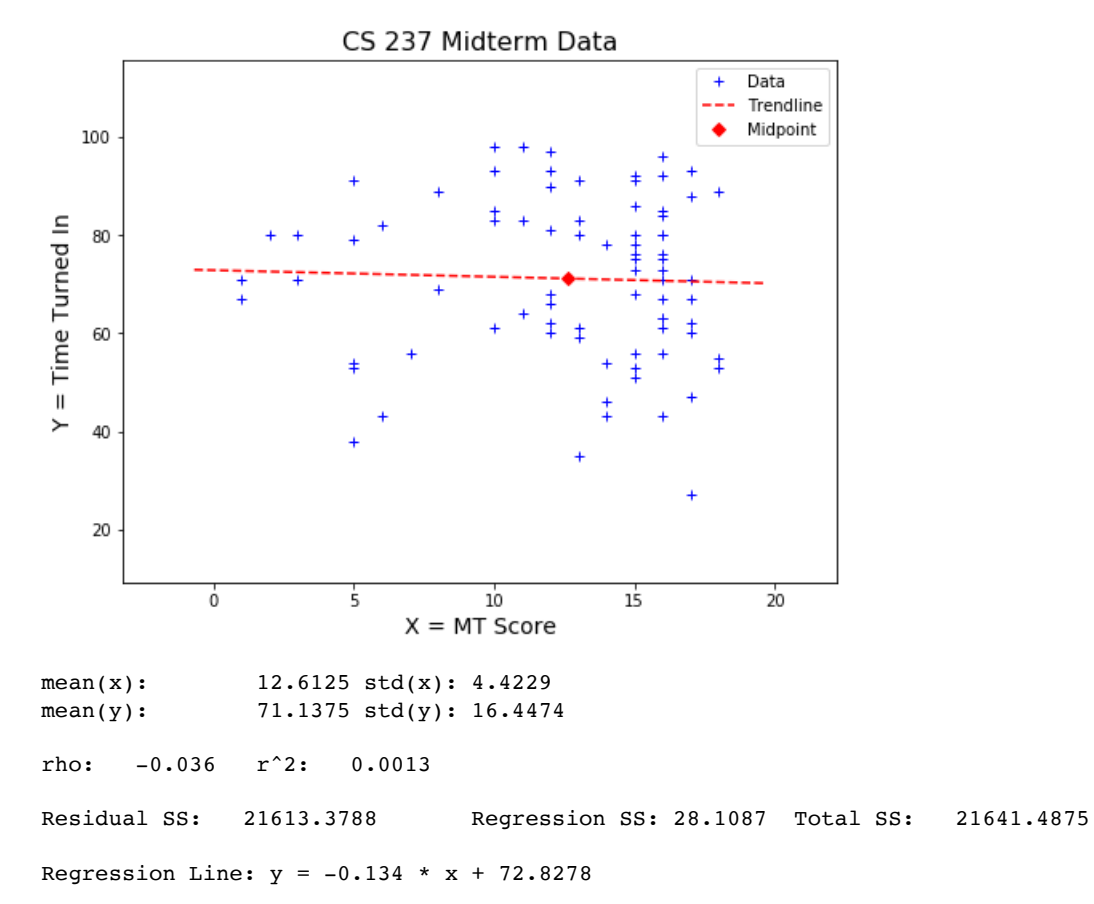